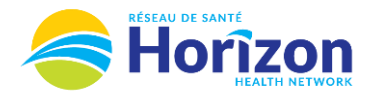

## **Volume 4 - UKG<br>Scheduler or Timekeeper**

Introducing the UKG Software from a Scheduler or Timekeeper Point of View.

## **Let's Get to Know Your New Verifications and Approvals View**

- Google Chrome is the recommended browser
- Reviewing verifications and performing approvals will be done using the **Verifications and Approvals Scheduler** tile
	- o Errors requiring correction will be displayed on this tile (example in green) <
- Some features may not be available to all users (options will be based on role)

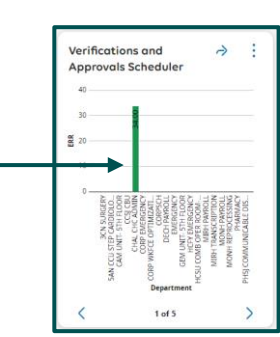

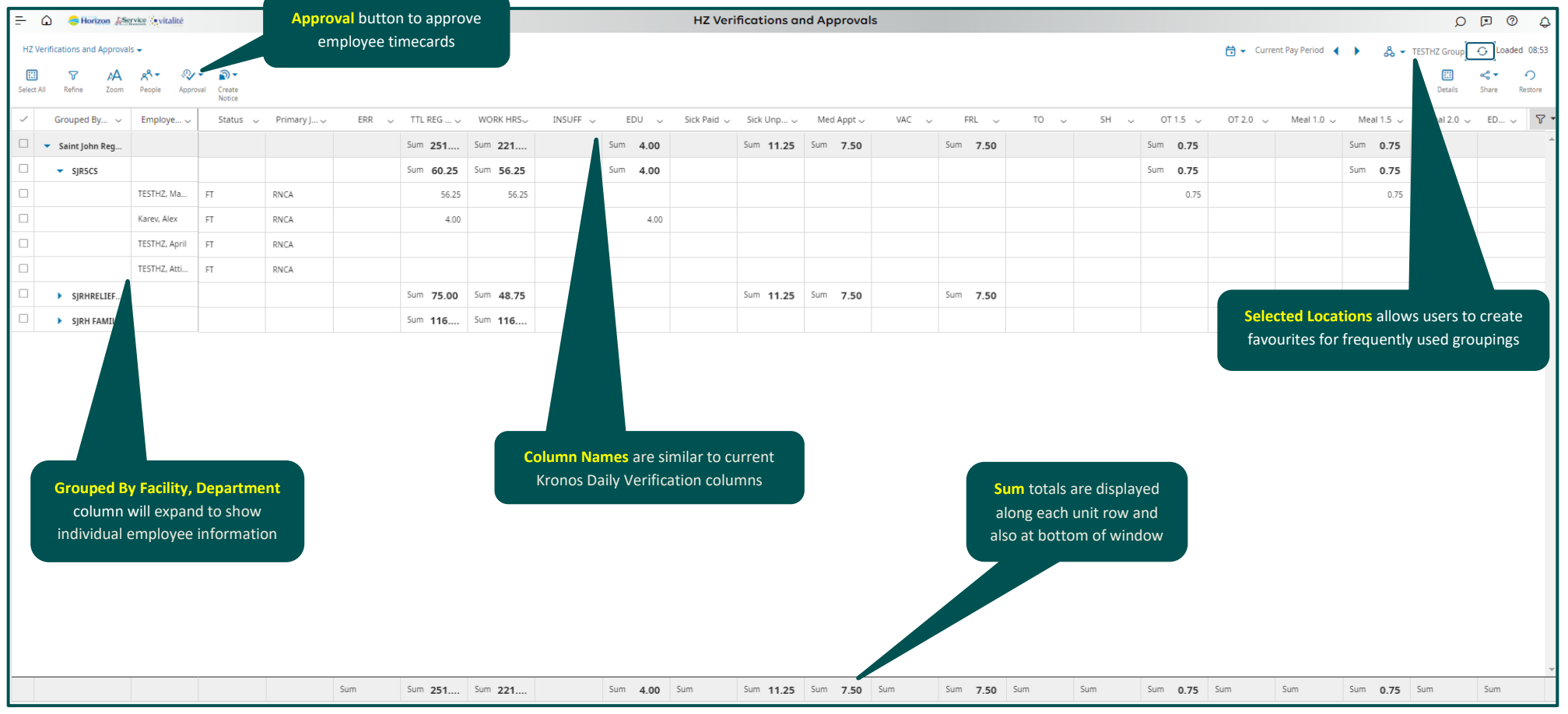

Note: Some features displayed may not be available for your specific user role. For questions contact [click here to email Support Team.](mailto:Dimensions.Inquiries@HorizonNB.ca)

## Stay Tuned for **Volume 5** arriving soon!